# **Opportunity Cost Calculator**

MRCJune 23, 2010

Joe BowringVik ModiBill Dugan

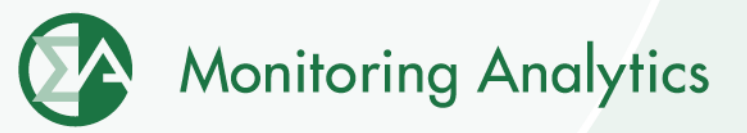

## **Opportunity Cost Definition**

- • **Opportunity costs are the value of a foregone opportunity.**
- **Opportunity costs may result when a unit:**
	- **Has limited run hours due to an externally imposed environmental limit**
	- **Is requested to operate for a constraint by PJM andis offer capped.**
- **Opportunity costs are the net revenue from a higher price hour that are foregone as a result of running at PJM's request during a lower price hour when such limitations exist.**

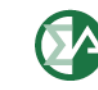

# **Opportunity Cost Definition**

- • **Opportunity costs may be added to a cost-based offer for units with a documented externally imposed environmental regulation based runhour restriction.**
- **Examples Include:**
	- **。Limit on total emissions**
	- o **Direct run-hour restriction**
	- o **Heat input limitation**
- **Market Participants may elect to enter their costbased offer with an opportunity cost component which may be a value less than or equal to their calculated opportunity cost.**

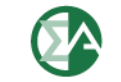

### **Opportunity Cost Calculation Method**

- • **Methodology uses forward prices for power and fuel costs and an historical basis period to determine the value of future net revenue for runhour restricted units**
- **Opportunity cost is calculated using an historical average of the previous three years, combined with forward prices of fuel, electricity, and emission allowances to project the year's LMP at a pricing node.**

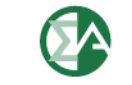

#### **Issue**

 **The MMU is requesting that the MRC review and**  •**approve the CDTF proposals regarding the calculation method for opportunity costs related toenvironmental limitations.**

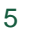

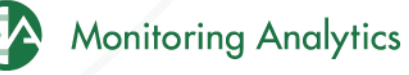

#### **Opportunity Cost Manual Changes**

Rolling Time Period RestrictionsDuel Fuel Inputs Spot or Contract Monthly Fuel FlexibilityMinimum Run TimeStart-Up Costs Adjustment for Negative MarginsDelivery Adder

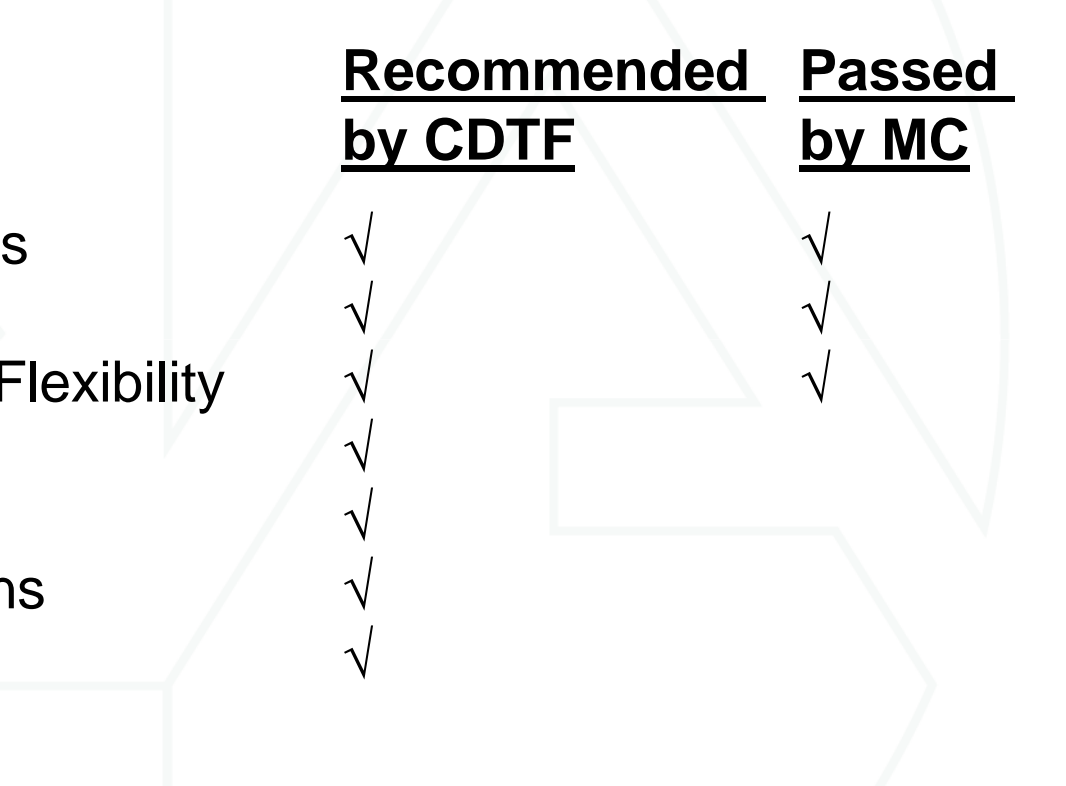

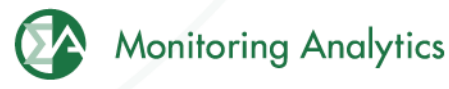

# **Minimum Run Time**

- • **This feature has been recommended for implementation by the CDTF**
- **Proposed change to manual:**
	- • **Account for minimum run time parameter limit for each unit**
	- • **Minimum run time has an impact on calculated opportunity costs**
	- **Inclusion of minimum run time parameter improves**  •**accuracy of calculation based on actual unit parameters**
	- • **For minimum run time, the adder is the average hourly adder for a block of hours, rather than the minimumhourly adder for the remaining run hours**

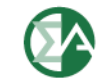

# **Start Costs**

- • **This feature has been recommended for implementation by the CDTF**
- **Proposed change to manual:**
	- **Account for start costs for each unit**
	- **Start costs are a cost of operation and have an impact on calculated opportunity costs**
	- • **Inclusion of start costs improves accuracy of calculation based on actual unit costs**

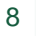

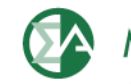

#### **Proposed Start Costs by Unit Type**

- • **Treatment of start costs based on unit types:**
	- **Steam units modeled may use "Hot" start costs rather than "Cold" start costs**
	- • **CT and CC units should use "Cold" start costs as these units are likely to use this cost in actual dispatch**

### **Negative Margins**

- • **Calculation of opportunity costs uses both future fuel and electricity prices and historical data to calculate the margin (LMP minus cost) by hour and by bus**
- **Three years of historical data is used to provide hourly detail and bus detail because future data isnot adequately granular**
- **Negative margins occur during specific hours and at specific buses when cost was greater than LMP**
- **Hours of negative margin do not reflect hours when a generator was running**

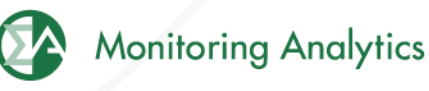

# **Negative Margins**

- **This feature has been recommended for implementation by the CDTF**
- **Proposed change to manual:**
	- • **Negative margins reflect actual margins from prior years and should be included in calculation**
	- **Accurately accounts for actual market results by hour/bus**
	- **Example:**

700th Margin (2006) = -\$100 700th Margin (2007) = -\$100700th Margin (2008) = \$75

Maximum Opportunity Cost ComponentMMU Method =  $Max(0, -\$41.67) = \$0$ Approved Manual Method = \$25

### **Fuel Delivery Adder**

- • **This feature has been recommended for implementation by the CDTF**
- **As units are not located at trading hub, this adderis needed to enhance accuracy of fuel prices**
- **Delivery adder is provided by market participants, subject to MMU review**
- **Proposed change to manual:**
	- • **Fixed delivery adder is added to forward prices in calculation.**

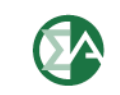

**Monitoring Analytics, LLC 2621 Van Buren AvenueSuite 160 Eagleville, PA 19403**

**(610) 271-8050**

**MA@monitoringanalytics.com**

**www.MonitoringAnalytics.com**

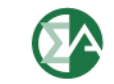

**Monitoring Analytics** 

©2010